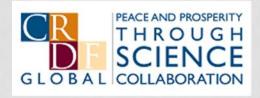

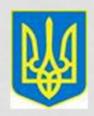

## FUNDAMENTALS OF EFFECTIVE MARKETING & COMMUNICATION

SLIDES AND INFORMATION © 2012 EARLE HAGER ALL RIGHTS RESERVED

### THE WORLD IS FLAT

And we are going to make it a little flatter

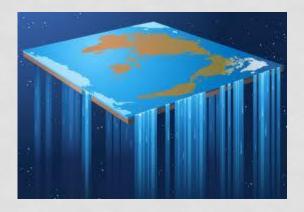

### THE KEY IDEA

- People want to connect with others with similar interests
- Companies seeking new ideas and technologies want to find you

### GOAL

- · To be found
- To be seen as an expert
- To provide information on your technology or idea

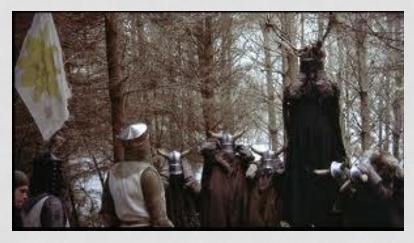

### PROCTOR AND GAMBLE

 Proctor and Gamble has cut back on their marketing staff as they realized Facebook, Twitter, YouTube and other opportunities were free.

### **CHANGES**

 Video technology is available at low cost and low entry

 Viewing of your media is based upon one time transmission but also the ongoing viewing of the

media

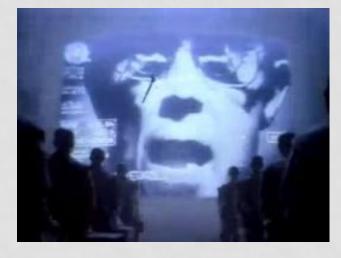

CRDF Training Ivano-Frankivsk and Dnepropetrovsk © 2012 Earle Hager

### MAKING IT EASIER

- If done properly, this process becomes easy
- Making it easy takes work
- We will show you tools to update multiple applications

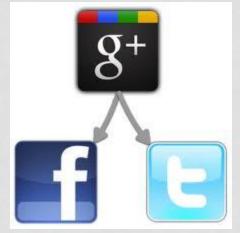

### **NARROWCASTING**

- Social media is about narrowcasting
- People get their information from different sources
- You need to provide your information in multiple locations
- In the past, it was all about the website. Now ...

### **EXPERIMENTATION**

- All of these options can be changed, updated, or deleted
- Experiment and find what works for you

The second or third version of what you do may be

the best choice

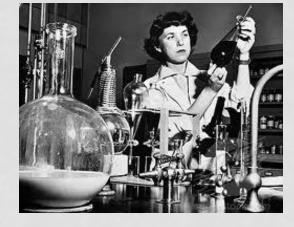

### THE BASICS

Everything is about Process

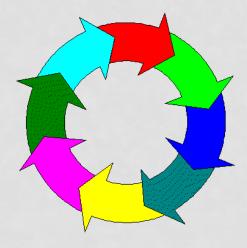

### **AGENDA**

- Google Searches
- LinkedIn
- Facebook for Business
- Twitter
- Blogging
- YouTube
- Google +
- Websites
- Updating Once
- Conclusion

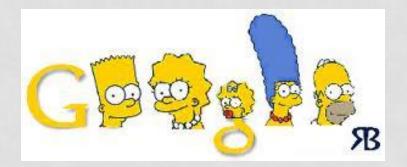

### **GOOGLE SEARCHES**

BEING FOUND

### WHY TRACK?

- Who is visiting your website?
- Where are they going?
- Are they staying?
- For how long?
- What are they doing?

### CREATE WORDS TO BE FOUND

- Use of keywords
- Use of references to other people, organizations, or events
- References to major events (current events)
- Effect on your technology to major events

### **KEY WORDS**

- Continually describe your work with key words
- Minimize other words (pronouns, adverbs)
- Wording of text may not be smooth

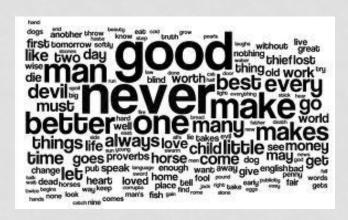

### GOOGLE AND YAHOO ANALYTICS

- Track access to websites
- Track volume, source, conduct
- Free

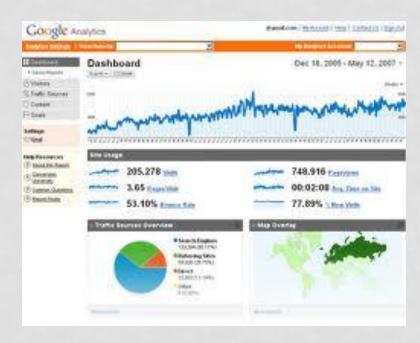

### **IMPLEMENTATION**

- Analytics are automatically managed by Facebook, YouTube and blogging software.
- Websites are the target for this feature
- Go to Google or Yahoo Analytics, create your account, and update your website with the listed text
- Track your site by activity

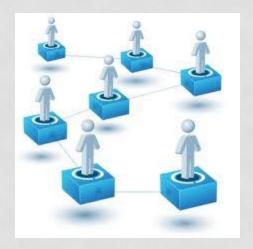

### LINKEDIN

PROFILING

### **GOAL**

- Who do you know?
- Who do they know?

Manage your network and request introductions to

others

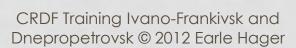

### GOAL

- Develop contacts and interests
- Use network for introductions
- Connect with business interests

### PRACTICAL APPLICATIONS

- In making connections, knowing you want to speak with GSK about your technology is not effective
- Learning the person in charge of new product development in your field at GSK is Len Denton is effective
- Have contact point and chance to review your network for who might know this person
- Don't waste time guessing who to contact

### **BUSINESS PROFILING**

- Connect to three people away from you
- Develop extensive profile with detailed information

Expand through Open Networkers and Group

connections

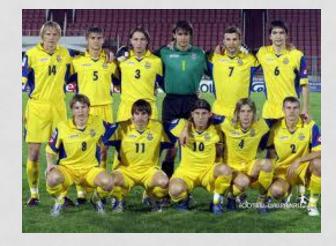

### CREATE PROFILE

- List employment, education, projects
- Be extensive and descriptive
- Use links to companies and universities when creating profile
- Use add-ins, such as SlideShare or Amazon Book List to enhance your profile

### EARLE HAGER PROFILE

- Earle Hager
  - The Neutrino Donut, LLC

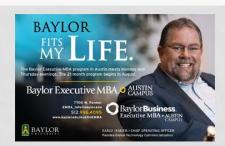

- Austin, Texas Area International Trade and Development
  - Earle Hager http://lnkd.in/vpkskg From Terry Cooke: Sustaining U.S.-China Cooperation in Clean Energy is my new book being published by the Kissinger Institute of the Woodrow Wilson Center. At 120 pages, it offers a clear and concise overview of the politics, technology (surveying 10...

Summary of you, your work, and active projects

# EARLE HAGER PROFILE - INTRODUCTION

- Current
  - Managing Partner at The Neutrino Donut, LLC
- Past
  - Chief Operating Officer at Panidea
  - Business Development Manager at IC2 Institute, Univ of Texas
  - Project Manager at IC2 Institute of The University of Texas at Austin
- Education
  - The University of Texas at Austin The Red McCombs School of Business
  - Baylor University Hankamer School of Business
  - University of Pennsylvania The Wharton School
- Recommendations
  - 17 people have recommended Earle
- Connections
  - 500+ connections
- Websites
  - Blog
- Twitter
  - NeutrinoDonut
- Public Profile
  - http://www.linkedin.com/in/earlehager

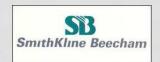

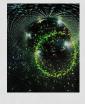

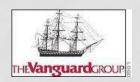

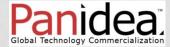

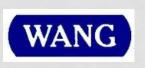

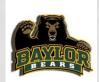

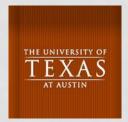

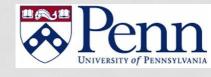

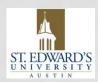

Summary created by LinkedIn of your work and education

### EARLE HAGER PROFILE - SUMMARY

#### Summary

 I have over thirty years of consulting and business development experience. I have worked with the best practices in the international business development, manufacturing, high tech, and pharmaceutical industries.

#### Specialties

 Business Development, Contract Negotiations, Technology Evaluation, Multinational Relationships, Technology Commercialization, Technology Transfer Strategies

# Extended list of expertise Use keywords and highlight what is current and important

#### EARLE HAGER PROFILE - EMPLOYMENT

#### Managing Partner – The Neutrino Donut, LLC

- November 2011 Present (4 months) Austin, TX
- Providing business development services for organizations seeking to expand their global markets. Extensive relationships with global players and detailed understanding of development process for small and startup organizations. Providing strategic development services for NanoThermo, an US based LED thermal management technology company, BioALvo, a Portugal based natural product development firm, Beroe Inc., an India based research organization, technology commercialization projects for a Middle East university, and CRDF Global projects in Eastern Europe as well as business plan competitions with several universities. Board member on startup company.

#### Chief Operating Officer - Panidea

- Privately Held; 1-10 employees; International Trade and Development industry
- August 2010 November 2011 (1 year 4 months)
- We work with organizations seeking to commercialize their technologies. These organizations face the same challenges the evaluation of technologies in the commercial space and the creation of a roadmap to proceed.

We have developed the program, 24 Hours of Technology, a global online technology commercialization seminar. More at www.24hrstechnology.com.

- Earle has 4 recommendations (1 manager, 1 client, 2 partners) including:
- 1st Len Denton, Technology Commercialization Strategist | Program Manager, IC2 Institute University of Texas at Austin (Innovation, Creativity, Capital)
- 1<sup>st</sup> Tom Algeo, Director and CEO, Value Oriented People

# List all employers and education Opportunity to network with former coworkers or people who shared organizations

### EARLE HAGER PROFILE - SKILLS

- Technology Transfer
- Economic Development
- Business Analysis
- Sales Management
- Global Business Development
- Market Analysis
- Technology Commercialization
- View All (25) Skills

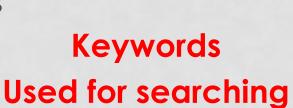

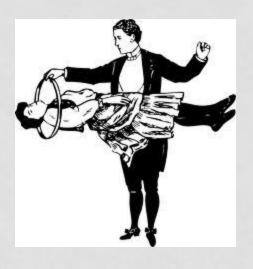

### EARLE HAGER PROFILE - GROUPS

- Advanced Scientific Communities (TM)
- Africa Knowledge Transfer Partnerships (AKTP)
- Alliance Management and Business Development Network
- Automotive Industry Professionals Worldwide
- BIO Ventures for Global Health
- Back End of Innovation

#### Join up to 50 Groups

### EARLE HAGER PROFILE - GROUPS

- Front End of Innovation
  - Members (16,511)

## Email and connect with other group members Join and delete as needed

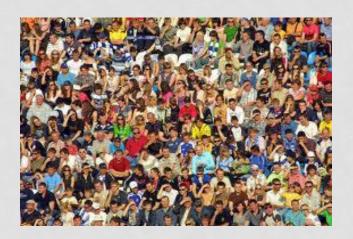

## CONNECTIONS AND RECOMMENDATIONS

- Earle's Connections (500+)
  - Cassandra Teas
     Gallery Manager at Teas Art Gallery
  - <u>Berislav Čižmek</u>
    Dealmaker and Networker, CEO/Owner at CBBS Ltd
  - Lorne McLachlan
     Information Technology and Services Consultant and Professional
  - See all Connections »
- Earle Recommends (48)
  - Len Denton, Technology Commercialization Strategist | Program Manager, IC2 Institute - University of Texas at Austin (Innovation, Creativity, Capital)

**Many Connections and Recommendations** 

### MAKING CONNECTIONS

- Use LinkedIn Toolbar to review your contact list and emails and make connections
- After emailing someone, send them a connection invitation
- The more people you connect with, the easier it will be to find Len Denton at GSK

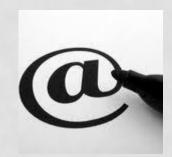

### I DON'T WANT TO DO THIS

- For some, this is a very difficult process
- Have someone in your group aggressively connect
- Connect with them

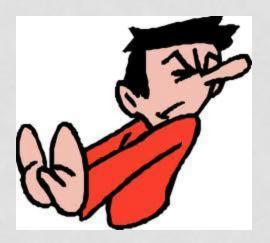

### **IMPLEMENTATION**

- Create LinkedIn Profile
- Update full history
- Use LinkedIn Toolbar to identify your contacts on LinkedIn
- Select Groups to Join
- Connect with me Earle Hager / ehager@austin.rr.com

### **CONNECTORS**

- Connectors are famous people or heavy LinkedIn users who will help you expand your network
- Barack Obama, Boone Pickens, Michael Dell and others accept notices and being in their network will help you expand your contacts
- Open Networks are people who have thousands of connections and will help you expand your network

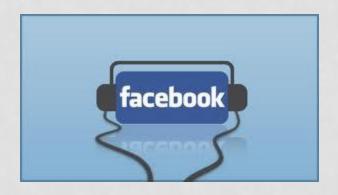

### FACEBOOK FOR BUSINESS

SOCIAL MEDIA AND BEYOND

#### FACEBOOK FOR BUSINESS

- Facebook is becoming a business as well as personal resource
- Use Facebook pages to publish your work and update the world

#### **BUSINESS PAGE**

- Update frequently
- Invite connections
- Link to Twitter
- Provide pictures, descriptions, and links

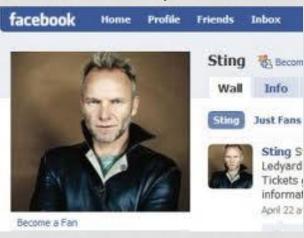

#### PERSONAL PROFILE

Clean up your personal profiles

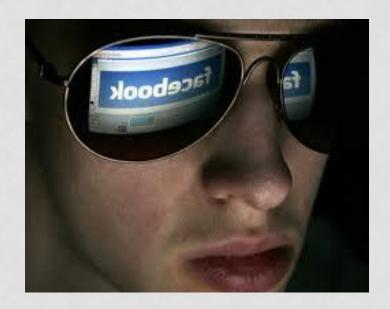

#### **IMPLEMENTATION**

- Create Facebook page (option at the bottom of the screen)
- Update with information on your projects
- Note option to update as The Page or your individual Facebook account
- Invite friends and colleagues to follow you on Facebook

#### **FACEBOOK PAGE**

- The Neutrino Donut, LLC
- Consulting/Business Services · Austin, Texas
- 27 friends like this.

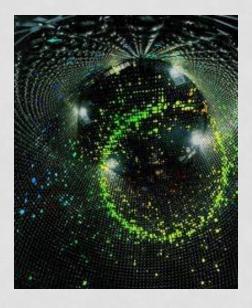

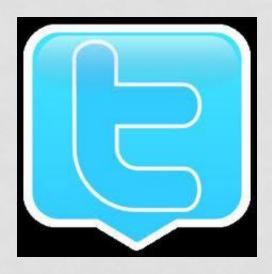

# **TWITTER**

SOCIAL MEDIA AND BEYOND

#### **CONCEPTS**

- 140 words
- Use links to your blogs or Facebook pages
- Use TinyURL software or allow Twitter to compress the link
- Use hashtags to link to an idea or event

#### **EXECUTION**

- Use hash tags to link to companies, events, or others
- #SOTU Obama's State of the Union
- Search Twitter for more examples
- Use your account in the hash tag as well

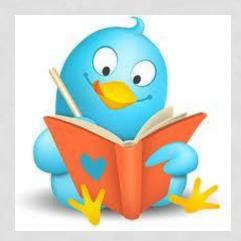

#### **IMPLEMENTATION**

- Create Twitter account
- Enter comments on your work
- Enter comments with links to your blog or Facebook page

#### **IMPLEMENTATION**

- Seek out followers and people for you to follow search on your subject matter to find experts
- Seek out hash tags to follow and reference
- This is about volume, not analysis

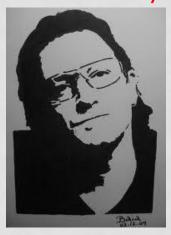

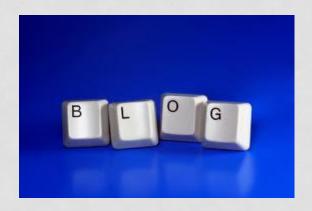

# **BLOGGING**

SOCIAL MEDIA AND BEYOND

#### BLOGGING YOUR WORK

- Use blog to update on complex subjects
- Present subject matter as one page of text
- Update with comments on your work

### BLOGGING OTHER PEOPLE'S WORK

- Update blog with comments and updates from other people
- Become information source on the subject matter

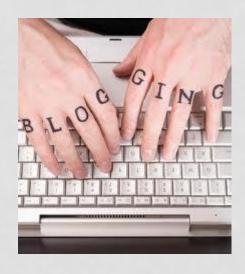

#### BLOGGING OTHER ANNOUNCEMENTS

- Important events in your field can be blogged by you
- Searches will find your comments on the event as well as the publicity for the event

#### **IMPLEMENTATION**

- Google Blog and other services have free blogging options
- Create blog
- Experiment with format and updates
- Go live

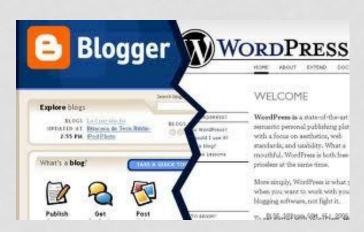

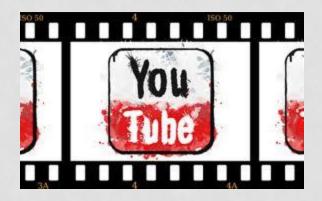

## **YOUTUBE**

SOCIAL MEDIA AND BEYOND

#### VIDEOS WITH KEYWORDS

- Free video and search facility
- Create channel to group your videos
- HD cameras and recording easily available
- Break complex topics into short presentations

#### CREATING A VIDEO

- Videos should be more than two minutes but less than five minutes
- Break up the interview format with slides
- Be informational

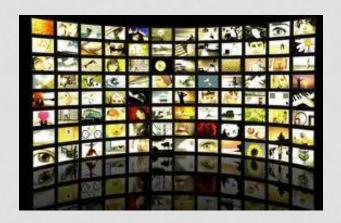

#### VIDEO TOOLS

- Many Intel and Mac based packages to edit the movie
- Audacity is a free recording and editing tool for vocals
- PowerPoint slides can be added over voice over
- Interns and students are eager to volunteer for project work

#### **IMPLEMENTATION**

- The key to recording videos is to understand the power of editing
- While recording, keep talking and restart for errors
- Become comfortable with your voice and image

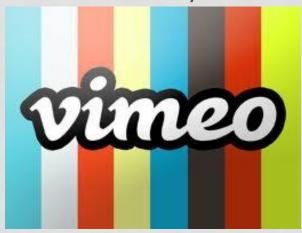

#### **IMPLEMENTATION**

- Have goal with each video and focus presentation
- Use keywords in listing to make project available for searching
- Include contact information in the video listing

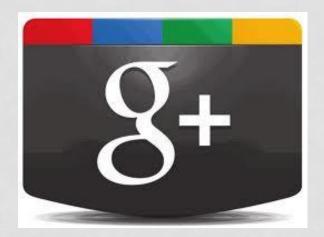

# **GOOGLE PLUS**

SOCIAL MEDIA AND BEYOND

## JUST LIKE FACEBOOK

- It's true there are advantages to using Google +
- We will find them out in the next year

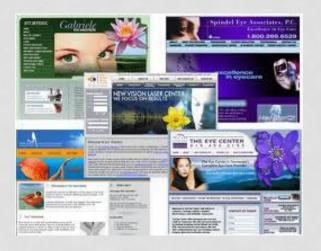

# **WEBSITES**

SOCIAL MEDIA AND BEYOND

#### **BASICS**

- Use websites to consolidate your information
- Reserve names locally and in the US
- Many local developers of websites

## DID YOU KNOW?

You can get away with not having one.

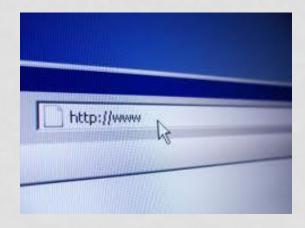

# **UPDATING ONCE**

#### **POSTEROUS**

- https://posterous.com/
- Update all of them at once
- Just one entry, and be done with it all
- Much better than writing all that stuff four or five times
- Much, much better

# IN CONCLUSION ...

### IN CONCLUSION

- Be Seen
- Be Heard

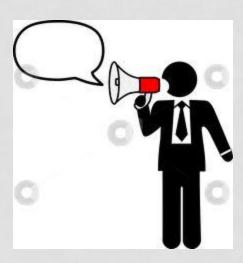

#### THANK YOU

Earle Hager

Managing Partner, The Neutrino Donut, LLC Commercialization of Science and Technology <a href="mailto:ehager@austin.rr.com">ehager@austin.rr.com</a>

Skype: earle.hager.panidea

+1 512 662 1728

http://www.linkedin.com/in/earlehager

http://tinyurl.com/6vy4uum

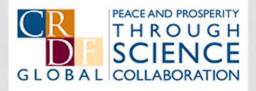

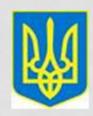

# **QUESTIONS?**